## Package 'learnrbook'

May 13, 2017

Type Package Title Datasets for Aphalo's ``Learn R'' Book Version 0.0.2 Date 2017-05-12 Maintainer Pedro J. Aphalo <pedro.aphalo@helsinki.fi> Description Datasets used in the book ``Learn R ...as you learnt your mother tongue" by Pedro J. Aphalo (2017) <https://leanpub.com/learnr>. License GPL  $(>= 2)$ LazyLoad yes LazyData yes ByteCompile yes **Depends**  $R (= 3.3.0)$ **Suggests** roxygen2 ( $>= 6.0.1$ ), knitr ( $>= 1.15.1$ ), devtools ( $>= 1.12.0$ ), rmarkdown  $(>= 1.5)$ URL <https://leanpub.com/learnr>, <http://www.r4photobiology.info/> BugReports <https://bitbucket.org/aphalo/learnr-pkg/issues> Encoding UTF-8 VignetteBuilder knitr RoxygenNote 6.0.1 NeedsCompilation no Author Pedro J. Aphalo [aut, cre] Repository CRAN Date/Publication 2017-05-13 10:14:14 UTC

### <span id="page-1-0"></span>R topics documented:

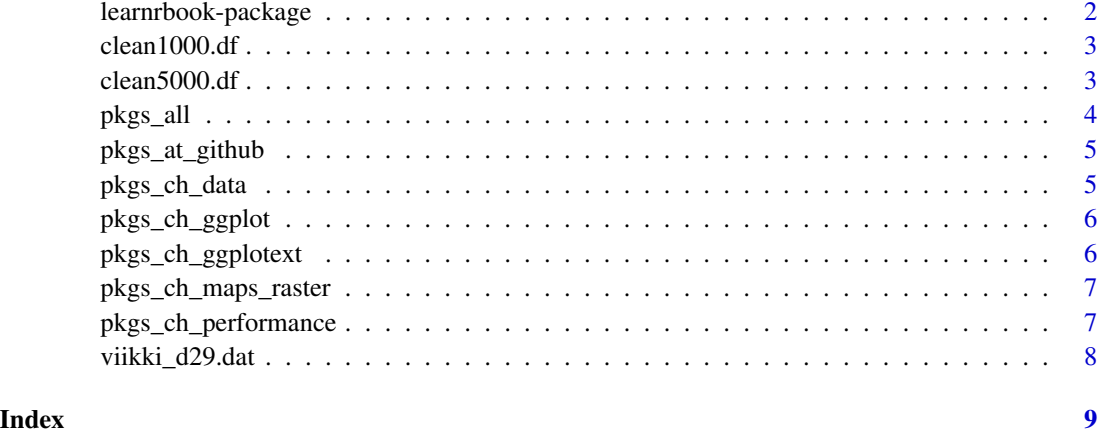

learnrbook-package *learnrbook: Datasets for Aphalo's "Learn R" Book*

#### Description

Datasets used in the book "Learn R ...as you learnt your mother tongue" by Pedro J. Aphalo (2017) <https://leanpub.com/learnr>.

#### Details

Package 'learnr' is a companion to the book "Learn R ...as you learnt your mother tongue" by Pedro J. Aphalo, available at <http://leanpub.com/learnr>. This package supplies a list of all the packages used in the book. It also contains all the original data sets used in the book.

#### Author(s)

Maintainer: Pedro J. Aphalo <pedro.aphalo@helsinki.fi>

#### See Also

Useful links:

- <https://leanpub.com/learnr>
- <http://www.r4photobiology.info/>
- Report bugs at <https://bitbucket.org/aphalo/learnr-pkg/issues>

<span id="page-2-0"></span>

A data set containing the results from the analysis of data from RNAseq. Subset of 1000 genes.

#### Usage

clean1000.df

#### Format

A data.frame with 5 columns and row names.

#### Details

The variables are as follows:

- logFC (numeric)
- logCPM (numeric)
- LR (numeric)
- Pvalue (numeric)
- outcome  $(-1, 0, +1)$

#### Note

Original data.

clean5000.df *Subset of RNAseq gene expression data*

#### Description

A data set containing the results from the analysis of data from RNAseq. Subset of 5000 genes.

#### Usage

clean5000.df

#### Format

A data.frame with 5 columns and row names.

#### <span id="page-3-0"></span>Details

The variables are as follows:

- logFC (numeric)
- logCPM (numeric)
- LR (numeric)
- Pvalue (numeric)
- outcome  $(-1, 0, +1)$

#### Note

Original data.

pkgs\_all *Packages used in book "Learn R ...as you learnt your mother tongue"*

#### Description

Character vector of package names for whole book.

#### Usage

pkgs\_all

#### Format

A vector of character strings.

#### Examples

pkgs\_all

<span id="page-4-0"></span>

Character vector of package used in the book, which at the time of writing are available only from Github.

#### Usage

pkgs\_at\_github

#### Format

A vector of character strings.

#### Examples

pkgs\_at\_github

pkgs\_ch\_data *Packages used in book "Learn R ...as you learnt your mother tongue"*

#### Description

Character vector of package names for chapter "Storing and manipulating data with R".

#### Usage

pkgs\_ch\_data

#### Format

A vector of character strings.

#### Examples

pkgs\_ch\_data

<span id="page-5-0"></span>

Character vector of package names for chapter "Plots with ggpplot".

#### Usage

pkgs\_ch\_ggplot

#### Format

A vector of character strings.

#### Examples

pkgs\_ch\_ggplot

pkgs\_ch\_ggplotext *Packages used in book "Learn R ...as you learnt your mother tongue"*

#### Description

Character vector of package names for chapter "Extensions to ggplot".

#### Usage

pkgs\_ch\_ggplotext

#### Format

A vector of character strings.

#### Examples

pkgs\_ch\_ggplotext

<span id="page-6-0"></span>pkgs\_ch\_maps\_raster *Packages used in book "Learn R ...as you learnt your mother tongue"*

#### Description

Character vector of package names for chapter "Plotting maps and images".

#### Usage

pkgs\_ch\_maps\_raster

#### Format

A vector of character strings.

#### Examples

pkgs\_ch\_maps\_raster

pkgs\_ch\_performance *Packages used in book "Learn R ...as you learnt your mother tongue"*

#### Description

Character vector of package names for chapter "If and when R needs help".

#### Usage

pkgs\_ch\_performance

#### Format

A vector of character strings.

#### Examples

pkgs\_ch\_performance

<span id="page-7-0"></span>

A data set containing wind speed and direction measured in Viikki, Helsinki, Finland with a Vaisala Weather Transmitter WXT530 (sonic anemometer) during 2016-07-29 at 1 min interval.

#### Usage

viikki\_d29.dat

#### Format

A tibble with 3 columns and 1440 rows.

#### Details

The variables are as follows:

- solar\_time (yyyy-mm-dd hh:mm:ss)
- WindDir\_D1\_WVT (degrees)
- WindSpd\_S\_WVT (m/s)

#### Note

Quantum Devices produces both individual LEDs and luminaires. <http://www.quantumdev.com/>

#### Examples

names(viikki\_d29.dat) viikki\_d29.dat

# <span id="page-8-0"></span>Index

```
∗Topic datasets
    clean1000.df, 3
    clean5000.df, 3
    pkgs_all, 4
    pkgs_at_github, 5
    pkgs_ch_data, 5
    pkgs_ch_ggplot, 6
    pkgs_ch_ggplotext, 6
    pkgs_ch_maps_raster, 7
    pkgs_ch_performance, 7
    viikki_d29.dat, 8
clean1000.df, 3
clean5000.df, 3
learnrbook (learnrbook-package), 2
learnrbook-package, 2
pkgs_all, 4
pkgs_at_github, 5
pkgs_ch_data, 5
pkgs_ch_ggplot, 6
pkgs_ch_ggplotext, 6
```
viikki\_d29.dat, [8](#page-7-0)

pkgs\_ch\_maps\_raster, [7](#page-6-0) pkgs\_ch\_performance, [7](#page-6-0)